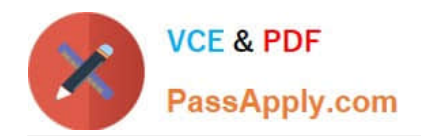

# **C\_PXSUP\_90Q&As**

SAP Certified Associate - Support Consultant for Incident Management with SAP Business All-in-One

## **Pass SAP C\_PXSUP\_90 Exam with 100% Guarantee**

Free Download Real Questions & Answers **PDF** and **VCE** file from:

**https://www.passapply.com/c\_pxsup\_90.html**

### 100% Passing Guarantee 100% Money Back Assurance

Following Questions and Answers are all new published by SAP Official Exam Center

**Colonization** Download After Purchase

- **@ 100% Money Back Guarantee**
- **63 365 Days Free Update**
- 800,000+ Satisfied Customers

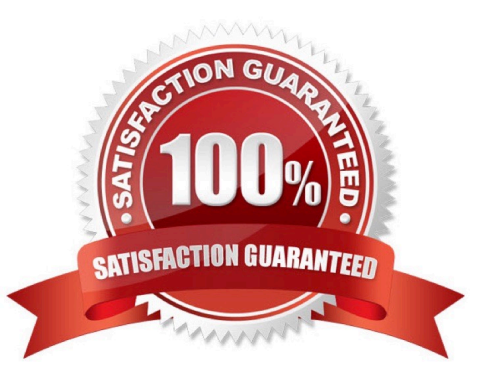

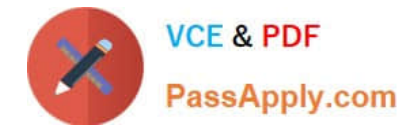

#### **QUESTION 1**

Which tools are suitable for analyzing a BATCH INPUT? (Choose two)

- A. Batch Input Monitor (SM35)
- B. System Debugging
- C. Update Debugging
- D. ABAP trace

Correct Answer: AD

#### **QUESTION 2**

Assume you perform an SAP Note Search on \\'update\\' and the search pattern \\'Linguistic Search\\'. Which of the following terms would be considered hits? (Choose two)

- A. Update
- B. Upgrade
- C. Updating
- D. Up-to-date

Correct Answer: AC

#### **QUESTION 3**

How do you search for matching notes and messages for a given message? (Choose two)

- A. Use technical terms (not long texts, but error messages).
- B. Search on notes with support packages/releases included.
- C. Include customer specific descriptions in the search fields.
- D. Search on notes with customer installation number.

Correct Answer: AB

#### **QUESTION 4**

Which of the following tools provides you with a central point of access to Customizing?

A. Object Navigator (SE80)

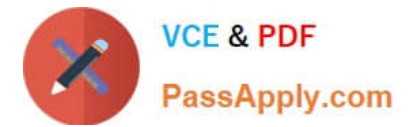

- B. Repository Information System (SE84)
- C. Customizing Edit Project (SPRO)
- D. Business Object Browser (SWO2)

Correct Answer: C

#### **QUESTION 5**

How can you use your customer\\'s system data for an SAP Note Search? (Choose three)

- A. Add the customer\\'s system ID to the search terms.
- B. Copy and paste the configuration information into the \\'Validity\\' section of the Note Search.
- C. Select the customer\\'s product version in the \\'Validity\\' section of the Note Search.
- D. Select the customer\\'s software components in the \\'Validity\\' section of the Note Search.

Correct Answer: BCD

[C\\_PXSUP\\_90 Study Guide](https://www.passapply.com/c_pxsup_90.html) [C\\_PXSUP\\_90 Exam](https://www.passapply.com/c_pxsup_90.html)

**[Questions](https://www.passapply.com/c_pxsup_90.html)** 

[C\\_PXSUP\\_90 Braindumps](https://www.passapply.com/c_pxsup_90.html)